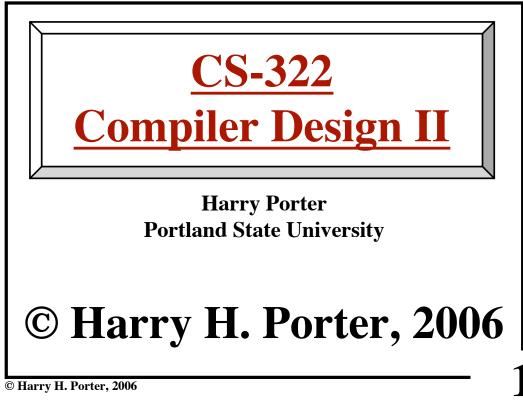

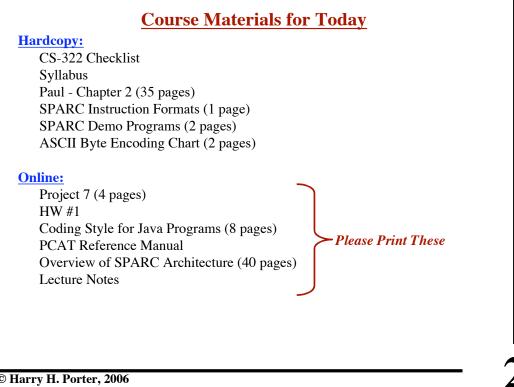

© Harry H. Porter, 2006

|          | <b>Organization</b>                                                 |
|----------|---------------------------------------------------------------------|
| Syllabus | / Webpage                                                           |
| cs.]     | odx.edu/~harry/compilers/syllabus.html                              |
| Office H | ours                                                                |
| Grader   |                                                                     |
| Textbool | <u> </u>                                                            |
| Requ     | ired (from last term):                                              |
|          | Kenneth C. Louden, "Compiler Construction: Principles and Practice" |
| Optio    | onal (not ordered):                                                 |
|          | Richard P. Paul, "SPARC Architecture, Assembly Language, and C"     |
| Exams    |                                                                     |
| Close    | ed book, same format                                                |
| Grading  | (tentative!!!)                                                      |
| 10%      | Homework                                                            |
| 29%      | Programs                                                            |
| 29%      | Midterm Exams (2)                                                   |
| 29%      | Final                                                               |
| 201      | Attendance                                                          |

### **CS-322** Course Introduction

| Programming Projects <u>Four Programming Projects</u> |                                                                |  |  |
|-------------------------------------------------------|----------------------------------------------------------------|--|--|
|                                                       |                                                                |  |  |
| Project 8:                                            | Generating Intermediate Code (part 1)                          |  |  |
| Project 9:                                            | Generating Intermediate Code (part 2)                          |  |  |
| Project 10:<br>Project 11:                            | Generating Intermediate Code (part 3)<br>Final Code Generation |  |  |
| Floject II.                                           | Milai Code Generation                                          |  |  |
| Optional:                                             | Peephole Optimizer                                             |  |  |
|                                                       |                                                                |  |  |
|                                                       |                                                                |  |  |
|                                                       |                                                                |  |  |
|                                                       |                                                                |  |  |
|                                                       |                                                                |  |  |
|                                                       |                                                                |  |  |
|                                                       |                                                                |  |  |
|                                                       |                                                                |  |  |
|                                                       |                                                                |  |  |

# <u>Last Term</u>

Covered first 6 chapters in textbook Lexical Parsing Attribute Grammars Types / Type Checking Abstract Syntax Trees

We are writing a compiler for the PCAT language.

You may use your code from CS-321, last term. (Note: subtle differences exist in the different PCAT versions.)

I will supply .jar files, as necessary.

© Harry H. Porter, 2006

### **CS-322** Course Introduction

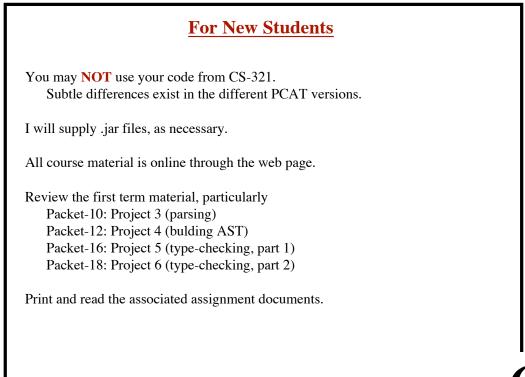

© Harry H. Porter, 2006

|           | Misc Organization                                       |
|-----------|---------------------------------------------------------|
| MailMar   | n E-Mail List                                           |
| Subs      | cribe to the mailing list named cs321-001               |
| Class Ac  | count                                                   |
| E-ma      | il projects to cs321-01                                 |
|           | Subject: Project 7 - John Doe                           |
| The o     | ode should be in a plaintext attachment                 |
| Do n      | ot submit multiple times! (Unless instructed to do so.) |
| Make su   | re your files comform to my "style" guidelines.         |
| Do not m  | nodify any of the other java files.                     |
| Work inc  | lependently                                             |
| Write the | e code yourself                                         |
| or (      | come to my office for help!                             |
| Take roll |                                                         |
|           |                                                         |
|           |                                                         |

© Harry H. Porter, 2006

#### **CS-322** Course Introduction

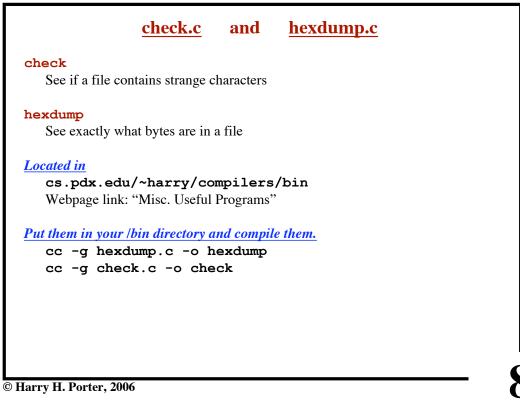

```
CS-322 Course Introduction
```

**Example** 

% more temp Now is the time for all good men to abc^A^B^K^L^Ndef come to the aid of their party. % check < temp</pre> The maximum line length is 36 The number of TAB characters is 6 The number of CR characters is 0 The number of LF characters is 3 The number of BS characters is 0 The number of DEL characters is 0 The number of other non-printable characters is 5 % hexdump < temp | more</pre> 
 00000000:
 4E6F
 7720
 6973
 2074
 6865
 2074
 696D
 6520

 00000010:
 0966
 6F72
 2061
 6C6C
 2067
 6F6F
 6420
 6D65
 Now is the time .for all good me 00000020: 6E20 746F 0A61 6263 0102 0B0C 0E64 6566 n to.abc....def 00000030: 0A63 6F6D 6520 746F 2074 6865 2061 6964 .come to the aid 00000040: 206F 6620 7468 6569 7220 7061 7274 792E of their party. 00000050: 0909 0909 090A . . . . . .

© Harry H. Porter, 2006